### **RAPPRESENTAZIONE DELL'INFORMAZIONE**

- **Internamente a un elaboratore, ogni informazione è rappresentata tramite sequenze di bit (cifre binarie)**
- **Una sequenza di bit non dice "cosa" essa rappresenta: l'interpretazione è negli occhi di chi guarda**
- Ad esempio, 01000001 può rappresentare:
	- l'intero 65, il carattere 'A', il boolean 'vero', …
	- … il valore di un segnale musicale,
	- … il colore di un puntino sullo schermo...

#### numeri naturali1

### **INFORMAZIONI NUMERICHE**

- **La rappresentazione delle informazioni numeriche è di particolare rilevanza**
- **In questa sede ci limiteremo ai numeri naturali (interi senza segno)**

**Dominio: N = { 0,1,2,3, …}**

numeri naturali

#### $\sim$  2

**NUMERI NATURALI (interi senza segno)**

- Dominio:  $N = \{ 0.1, 2.3, ... \}$
- **Rappresentabili con diverse notazioni**
	- ♦**non posizionali** 
		- ♦**ad esempio la notazione romana: I, II, III, IV, V, .... IX, X, XI...**
	- ♦**posizionale**

♦**1, 2, .. 10, 11, ... 200, ...** 

#### **NUMERI NATURALI (interi senza segno)**

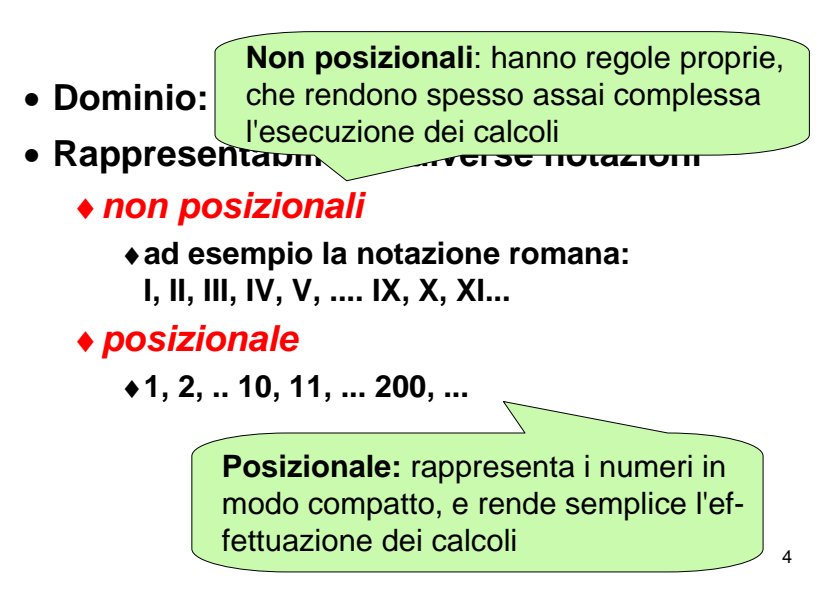

#### numeri naturali

i 3

# **NOTAZIONE POSIZIONALE**

- **Concetto di base di rappresentazione <sup>B</sup>**
- **Rappresentazione del numero come sequenza di simboli (cifre) appartenenti a un alfabeto di B simboli distinti**
- **ogni simbolo rappresenta un valorecompreso fra 0 e B-1**

Esempio di rappresentazione su N cifre:

**dn-1 … d<sup>2</sup> <sup>d</sup><sup>1</sup> <sup>d</sup><sup>0</sup>**

numeri naturali

 $\mathbf{i}$  5

# **NOTAZIONE POSIZIONALE**

- **Il valore di un numero espresso in questa notazione è ricavabile**
	- ♦ **a partire dal valore rappresentato da ogni simbolo**
	- ♦ **pesandolo in base alla posizione che occupa nella sequenza**

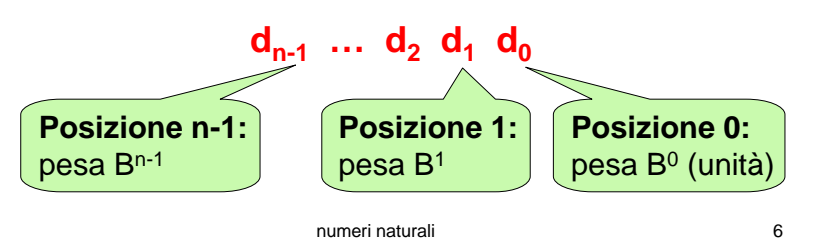

# **NOTAZIONE POSIZIONALE**

**In formula:**

dove

 $v = \sum_{k=0}^{n-1} d_k B^k$ k $\sum_{k=0}^{n-1}$ 

 $\bullet$  B = base

 $\bullet$  ogni cifra d<sub>k</sub> rappresenta un valore fra 0 e B-1

# **Esempio (base B=4):**

numeri naturali<u>i</u> 7 **1 2 1 3d3 <sup>d</sup><sup>2</sup> <sup>d</sup><sup>1</sup> <sup>d</sup><sup>0</sup>** Valore = **1** \* B<sup>3</sup> <sup>+</sup>**<sup>2</sup>** \* B<sup>2</sup> <sup>+</sup>**<sup>1</sup>** \* B<sup>1</sup> <sup>+</sup>**<sup>3</sup>** \* B<sup>0</sup> = centotre

# **NOTAZIONE POSIZIONALE**

- **Quindi, una sequenza di cifre non è interpretabile se non si precisa la base in cui è espressa**
- **Esempi:**

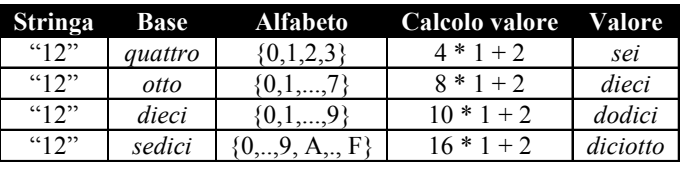

### **NOTAZIONE POSIZIONALE**

- **Inversamente, ogni numero può essere espresso, in modo univoco, come sequenza di cifre in una qualunque base**
- **Esempi:**

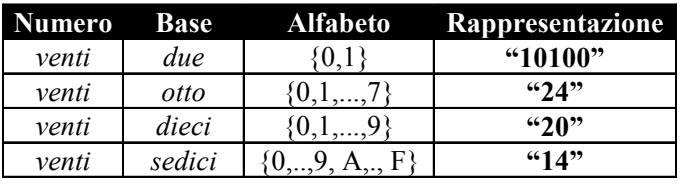

#### numeri naturali

i 9

#### **CONCLUSIONE**

**Quindi:**

- **i numeri sono concetti, che esistono in quanto tali**
- **la loro rappresentazione può invece variare a seconda delle convenzioni adottate**

**Non bisogna confondere un numero conuna sua rappresentazione!**

numeri naturali

i 10

# **NUMERI E LORO RAPPRESENTAZIONE**

- **Internamente, un elaboratore adotta per i numeri interi (non negativi) una rappresentazione binaria (base B=2)**
- **Esternamente, le costanti numeriche che scriviamo nei programmi e i valori che stampiamo a video / leggiamo da tastiera sono invece sequenze di caratteri ASCII**

**Il passaggio dall'una all'altra forma richiededunque un processo di conversione.**

# Tabella ASCII

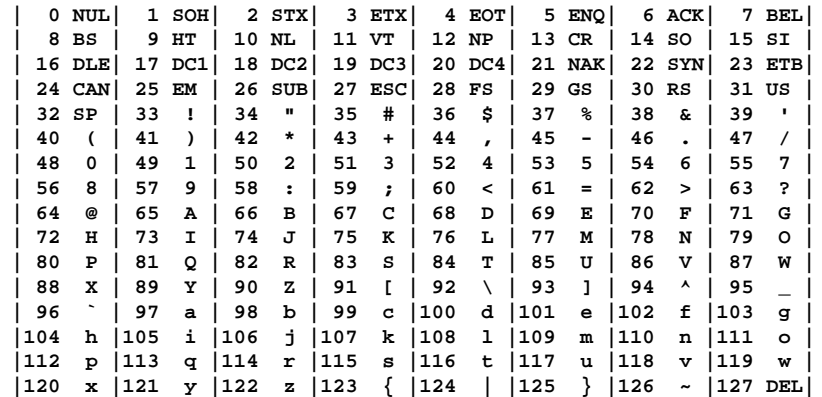

numeri naturali12 and 20 and 20 and 20 and 20 and 20 and 20 and 20 and 20 and 20 and 20 and 20 and 20 and 20 and 20 and 20 an **000-037: caratteri di controllo, non ortograficiViene mantenuto l'ordinamento alfabetico**

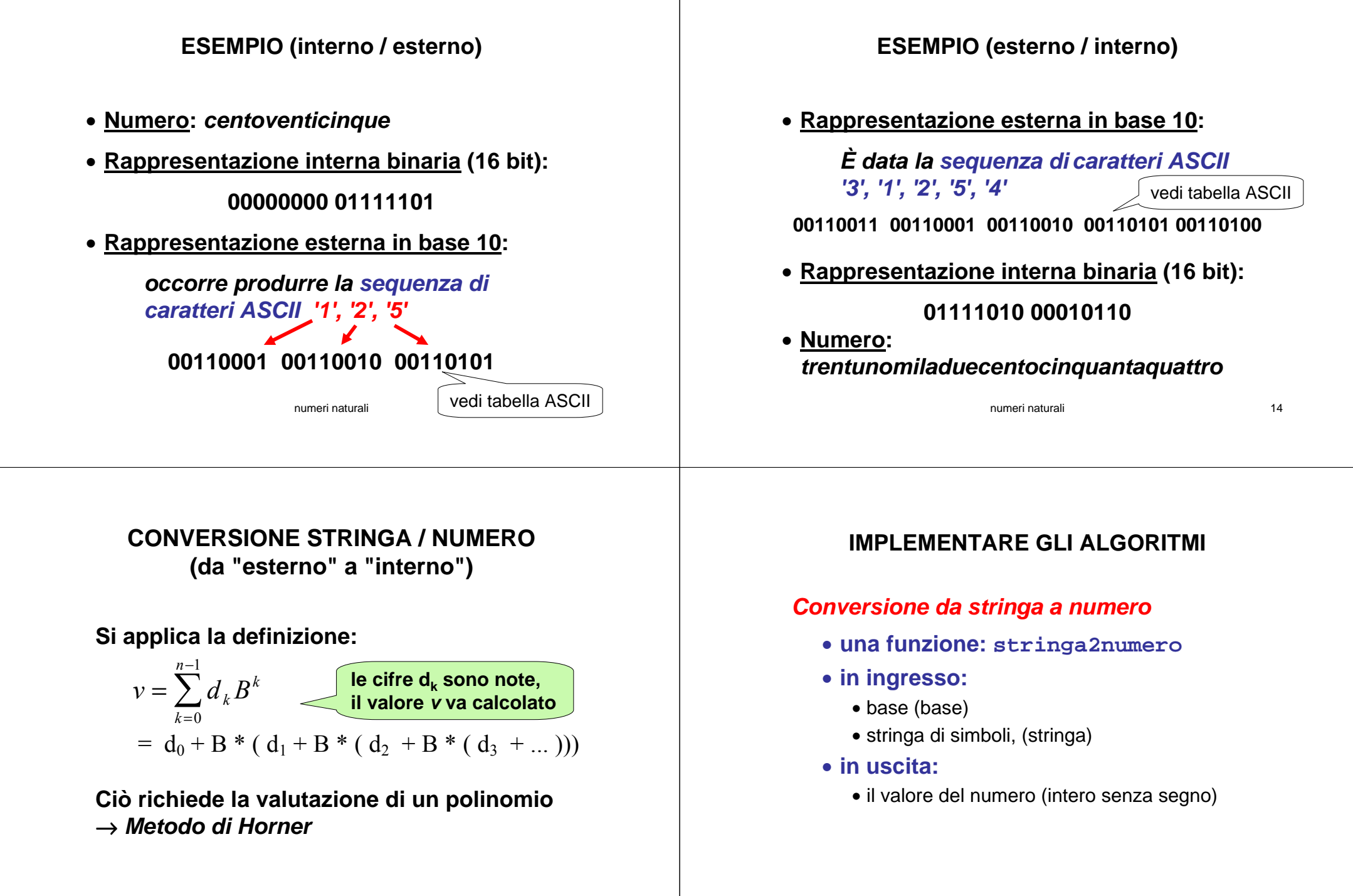

i 15

### **IMPLEMENTARE GLI ALGORITMI**

**function numero=stringa2numero(stringa,base)**

#### **numero=0;**

**<finché ci sono lettere nella stringa> <converti in numero la prima cifra della stringa> <aggiorna il valore di numero><togli la prima cifra dalla stringa>**

### **IMPLEMENTARE GLI ALGORITMI**

**function numero=stringa2numero(stringa,base)**

**numero=0;**

#### **while length(stringa)>0**

**<converti in numero la prima cifra della stringa> <aggiorna il valore di numero><togli la prima cifra dalla stringa>**

#### **end**

numeri naturalii 18

# **IMPLEMENTARE GLI ALGORITMI**

numeri naturali

17 and 17

**function numero=stringa2numero(stringa,base)**

**numero=0;**

**end**

```
while length(stringa)>0
```
#### **cifra=valorecifra(stringa(1));**

**<aggiorna il valore di numero><togli la prima cifra dalla stringa>**

### **IMPLEMENTARE GLI ALGORITMI**

**function numero=stringa2numero(stringa,base)**

**numero=0;**

**while length(stringa)>0 cifra=valorecifra(stringa(1));numero=base\*numero+cifra; <togli la prima cifra dalla stringa>end**

i 19

#### numeri naturalii 21 **IMPLEMENTARE GLI ALGORITMIfunction numero=stringa2numero(stringa,base) numero=0;while length(stringa)>0 cifra=valorecifra(stringa(1));numero=base\*numero+cifra;stringa(1)=[];end**numeri naturali<u>i 22</u> **IMPLEMENTARE GLI ALGORITMIfunction numero=stringa2numero(stringa,base) numero=0;while length(stringa)>0 cifra=valorecifra(stringa(1));numero=base\*numero+cifra;stringa(1)=[];endvalorecifra ??**numeri naturalii 23 **IMPLEMENTARE GLI ALGORITMIfunction cifra=valorecifra(carattere)** Come fare per calcolare il valorerappresentato da carattere? • **Il carattere è rappresentato internamente da un numero, secondo la codifica ASCII**• **È garantito che i caratteri da '0' a '9' sono in sequenza:** • **se '0' è rappresentato internamente dal numero** <sup>α</sup>• **'1' deve essere rappresentato dal numero** <sup>α</sup> **+1,** • **'2' deve essere rappresentato dal numero** <sup>α</sup> **+2,** • **…** • **'9' deve essere rappresentato dal numero** <sup>α</sup> **+9** numeri naturali<u>i 24</u> **IMPLEMENTARE GLI ALGORITMI**function cif Come fare pe **dà come risultato proprio il** rappresentat **numero corrispondente al valore** • **Il carattere è rapprè secondo la codifica ASCII**• **È garantito che i caratteri da '0' a '9' sono in sequenza:** • **se '0' è rappresentato internamente dal numero** <sup>α</sup>• **'1' deve essere rappresentato dal numero** <sup>α</sup> **+1,** • **'2' deve essere rappresentato dal numero** <sup>α</sup> **+2,** • **…** • **'9' deve essere rappresentato dal numero** <sup>α</sup> **+9 La differenza carattere -'0'rappresentato dal carattere**

#### numeri naturali<u>i 25</u> **IMPLEMENTARE GLI ALGORITMIfunction cifra=valorecifra(carattere) if carattere>='0' & carattere<='9' cifra=carattere-'0';end**numeri naturali<u>i 26</u> **CONVERSIONE NUMERO / STRINGA (da "interno" a "esterno")**• **Problema: dato un numero, determinare la sua rappresentazione in una base data**• **Soluzione (notazione posizionale): manipolare la formula per dedurre un algoritmo** $v = \sum_{k=0}^{n-1} d_k B^k$ k $\sum_{k=0}^{n-1}$  $= d_0 + B * ( d_1 + B * ( d_2 + B * ( d_3 + ...)))$ **v è noto, le cifre dk vanno calcolate**

# **CONVERSIONE NUMERO / STRINGA (da "interno" a "esterno")**

- **Per trovare le cifre bisogna calcolarle una per una, ossia…**
- **… bisogna trovare un modo per isolarne una dalle altre**

$$
v = \mathsf{d}_{0} \ + \mathsf{B} \ * \ (\ldots)
$$

### **Osservazione:**

**d0 è la sola cifra non moltiplicata per B**

### **Conseguenza:**

**d0 è ricavabile come v modulo B**

# **CONVERSIONE NUMERO / STRINGA**

# **Algoritmo delle divisioni successive**

- **si divide <sup>v</sup> per B**
	- $\bullet$  *il resto* costituisce la cifra meno significativa (d $_0$ )
	- il quoziente serve a iterare il procedimento
- **se tale quoziente è zero, l'algoritmo termina;**
- **se non lo è, lo si assume come nuovo valore v', e si itera il procedimento con il valore v'.**

# Un esempio

• **Esempio:** Convertire in forma binaria **N10=44**

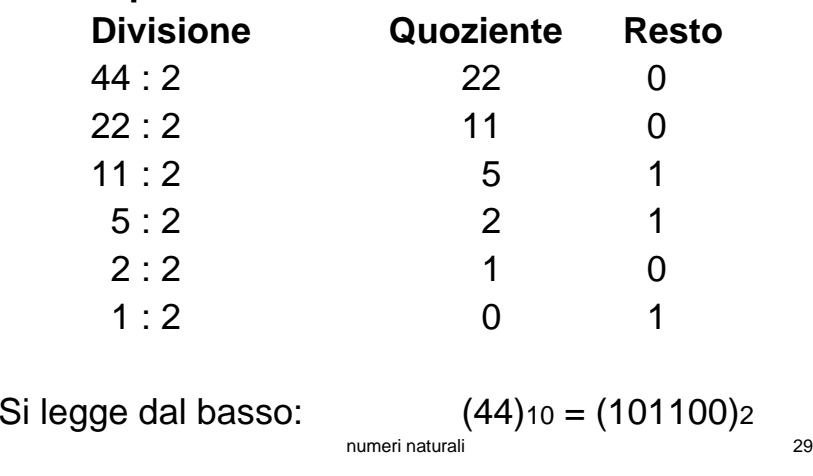

# **CONVERSIONE NUMERO / STRINGA**

### **Esempi**

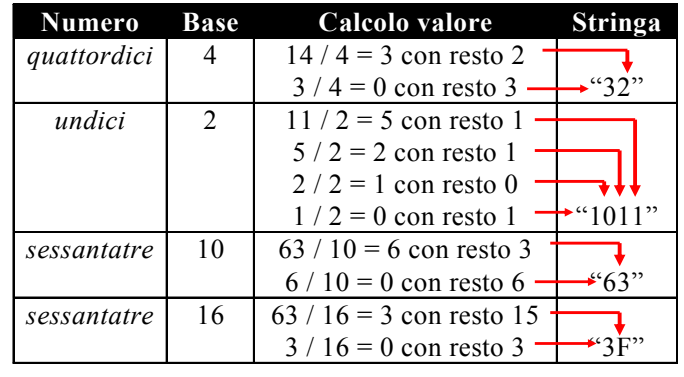

numeri naturali

#### <u>i</u> 30

# **IMPLEMENTARE GLI ALGORITMI**

### **Conversione da numero a stringa**

- **una funzione: numero2stringa**
- **in ingresso:**
	- base b
	- numero n
- **in uscita:**
	- stringa di simboli,

### **IMPLEMENTARE GLI ALGORITMI**

**function stringa=numero2stringa(numero,base)**

#### **stringa='';**

#### **<Finché numero>0>**

 **<Calcola il resto di numero/base> <Converti in carattere il resto> <aggiungi il carattere in testa alla stringa><sostituisci a numero il quoziente>**

```
numeri naturalii 33
       IMPLEMENTARE GLI ALGORITMIfunction stringa=numero2stringa(numero,base)
stringa='';while numero>0
     <Calcola il resto di numero/base>
<Converti in carattere il resto>
<aggiungi il carattere in testa alla stringa>
<sostituisci a numero il quoziente>endnumeri naturali<u>i</u> 34
                                                                 IMPLEMENTARE GLI ALGORITMIfunction stringa=numero2stringa(numero,base)
                                                          stringa='';while numero>0
                                                               resto=rem(numero,base);
<Converti in carattere il resto>
<aggiungi il carattere in testa alla stringa>
<sostituisci a numero il quoziente>endnumeri naturali<u>i</u> 35
       IMPLEMENTARE GLI ALGORITMI
function stringa=numero2stringa(numero,base)
stringa='';while numero>0
    resto=rem(numero,base);carattere=convertiincarattere(resto);<aggiungi il carattere in testa alla stringa>
<sostituisci a numero il quoziente>endnumeri naturali<u>i 36</u>
                                                                 IMPLEMENTARE GLI ALGORITMIfunction stringa=numero2stringa(numero,base)
                                                          stringa='';while numero>0
                                                              resto=rem(numero,base);
carattere=convertiincarattere(resto);stringa=[carattere stringa];
<sostituisci a numero il quoziente>end
```
### numeri naturalii 37 **IMPLEMENTARE GLI ALGORITMIfunction stringa=numero2stringa(numero,base) stringa='';while numero>0 resto=rem(numero,base); carattere=convertiincarattere(resto);stringa=[carattere stringa];numero=floor(numero/base);end**numeri naturali<u>i 38 a shekara ta 1989 a 1989 a 1989 a 1989 a 1989 a 1989 a 1989 a 1989 a 1989 a 1989 a 1989 a 1989 a 1989 a 1</u> **IMPLEMENTARE GLI ALGORITMIfunction stringa=numero2stringa(numero,base) stringa='';while numero>0 resto=rem(numero,base); carattere=convertiincarattere(resto);stringa=[carattere stringa];numero=floor(numero/base);end**occorre scrivere una funzione **convertiincarattere**numen naturali  $\overline{39}$ **IMPLEMENTARE GLI ALGORITMIfunction carattere=convertiincarattere(resto)** $if$  $resto>=0$  **& resto**  $<=9$ **carattere='0' +resto; end**La somma **resto+'0'** produce proprio il carattere ASCII corrispondente al valore resto